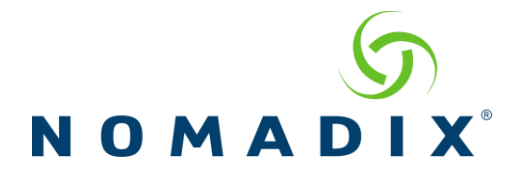

# **7.4 Release README August 2012**

### **Bug / Issue Fixes with this Release**

- A condition that could cause an erroneous message to appear at the top of the WMI Bandwidth Management page has been corrected.
- If the Portal XML POST URL is configured, RADIUS transaction status messages will be now sent even if the Portal Page feature is disabled (so that the messages will be sent even if using the NSE's default Internal Web Server).
- The Destination HTTP Redirection feature will now return an error if an attempt is made to create a Portal Page entry in which the URL field is not populated (whether entered via the WMI or CLI interfaces).
- A situation that in some cases could prevent an iNAT session from obtaining a network address to use has been corrected.
- The Destination HTTP Redirect feature limits the number of Portal Page entries to 20. This limit is now indicated on the WMI configuration page for the feature.
- In situations where the NSE is used with AAA disabled, subscribers could be removed from the current table after 10 minutes, even if the default idle timeout was set to a greater value. This has been corrected.
- Use of the "&", "<", or ">" characters in the Company Name field (on the Location page) will no longer affect contact with the Nomadix license key server.
- Previously, using 2-Way PMS while the Usernames option was disabled would result in "null" or incorrect values being passed into the Username and Password fields within a user profile. This has been corrected so that the when such a configuration is used, these fields are simply left blank.
- The ICC and Logout console elapsed time now continues to be correctly displayed after a reboot for subscribers entered via XML.
- The Logout Console now correctly displays the Logout button for X over Y Credit Card users.
- Use of the XML User Payment command with PMS 2-Way now retains the submitted password correctly.
- Referencing an X over Y plan via the XML User Payment command now properly flags the User Profile created as an X over Y entry, so that the logout option for X over Y now works correctly.
- With this release, SIP ALG processing has been removed. The NSE utilizes Endpoint-Independent Mapping for UDP traffic; thus, allowing SIP clients to successfully negotiate connections through the gateway without a need for the internal SIP ALG processing that the NSE

previously provided (the "SIP" checkbox does still appear on the iNAT page, but its use has been deprecated and the checkbox will be removed in a future release).

## **Known Issues with this Release**

- Support for 802.1q VLAN tagging on the network side of the NSE has been modified in this release. The system now supports tagging using a single fixed VLAN tag value; the capability to selectively assign different VLAN tags to subscriber traffic as opposed to system management traffic is no longer supported. As a result, the "RADIUS WAN VLAN" feature previously shown on the Radius Client page has been removed, and the corresponding RADIUS WAN VLAN VSA (Nomadix VSA code 11) is no longer supported.
- Certain features in this release (SSL, HTTPS Redirection, and HTTPS management connections to the Web Management Interface) require that a working set of certificate files (consisting of cakey.pem, cacert.pem, and server.pem) is installed on the flash. This release ships with a "dummy" set of these files that will allow these features to be enabled; however, if these dummy files are used, any systems that attempt to connect to the NSE using such connections will receive security warnings. Please see the section in the User Guide that covers the set up of the SSL feature for instructions on how to configure a properly working set of certificate files for your specific installation.
- When configuring the Nomadix to support the Routed Subscriber Module, persistent ARP entries and persistent route entries need to be added to the Nomadix ARP and routing tables, respectively. This is necessary in order for the Nomadix to internally route packets to the correct interfaces. The subnet topology on the subscriber side of the Nomadix needs to be configured correctly, in the following manner:

- A single separate subnet should exist between the Nomadix and the first hop router.

- All other subnets "behind" the first hop router can exist on the same super-net if desired.

In addition, the Nomadix will not allow an ARP entry to be entered into its table when there is a route already configured for the specific subnet to which that ARP entry will pertain. For example, if a subnet of 10.1.0.0/16 exists behind the first hop router, the Nomadix will not allow an ARP entry to be added for the NSE-facing interface on that router if that interface also has a 10.1.x.x address.

- Connections from mis-configured (i.e., translated) subscribers that run over UDP do not support UDP fragmentation. If transactions from such users (such as TFTP connections) are not successful, it may be necessary to adjust the endpoint configurations so that fragmentation is not invoked.
- If a user is entered via the XML User Payment Plan command and a defined X-over-Y plan is specified, then the Current Plan field in the authorization database will be set to -1 (simply denoting entry via XML), instead of flagging the XoverY plan properly. This prevents the logout / log-back-in feature from working. However, if the user is added via the XML Add User X-over-Y command and the same plan is specified, the user will be entered with the Current Plan field flagged correctly (as \*n, where n is the plan number). The logout function will then work properly.
- When the NSE is configured to use GRE tunneling and GRE is enabled, any servers / hosts that provide essential network services (such as DNS, RADIUS, FTP, Portal Page / Post, or other services that need be accessed through connections originated by subscribers or by the NSE itself) SHOULD NOT be configured with non-tunneled local addresses (i.e. on the same subnet as the NSE WAN interface). Access to devices / hosts on the immediate non-tunneled local subnet is undefined for NSE-initiated connections when GRE is enabled. The NSE's management interfaces will continue to be accessible from systems on the local subnet via the NSE's WAN IP, *provided that those devices are initiating the transaction*, but it should be assumed that traffic originating from or "through" the NSE will be routed through the GRE tunnel.
- Changing the PMS payment mode (from pre-pay to post-pay, or vice versa) while PMS subscribers are currently in a valid state may result in erroneous charge and/or logout behavior for those subscribers. It is recommended that if a configuration change of the payment mode is required, the operation should be performed when no PMS subscribers are logged in.
- When using the Routed Subscriber feature, if it is necessary to configure Device entries in the NSE for device(s) that are behind a router on the subscriber-side (i.e., one or more subscriber-side router(s) is/are between the device(s) in question and the NSE's subscriber interface), it will be necessary to enable Routed Static Subscriber Support, and to create each device entry in the NSE using the device's IP address and a MAC address of all 0's. Once the device is connected, the NSE will populate the MAC address value on its own.
- ICC does not support changing billing plans if subscribers purchased access with Post-Paid PMS.  $\bullet$
- In rare situations, the NSE may fail to send LCP Echo-Requests to the PPPoE server, even though configured to do so. When this occurs, a physical reboot is required.
- NetMeeting video and audio may not work when the NSE is configured to use PPPoE.  $\bullet$
- When the NSE is configured to use a dynamic address (whether via DHCP or PPPoE), but for some reason is unable to obtain one (such as a link-down condition on the network side) subscriber-side access to the unit will succeed only if the subscriber system is on the same subnet as the NSE's Administrative IP.
- L2TP has some reconnection issues. If the L2TP portion goes down and the PPP tunnel is not gracefully removed, the re-launch of the tunnel won't happen until the PPP session has been cleared.
- The SNMP MIB contains SNMP objects for all major NSE features running on the Access Gateway. If your current license does not contain a particular feature, you will not be able to GET or SET the object for the feature.
- Some settings in the Access Gateway take longer to update. For example, **systemCurrentDateAndTime** and **reboot**. You may experience a "No Response" error message when you set the object. To avoid this problem, we recommend you set the timeout to 3 seconds in the SNMP client software.

#### *Examples:*

For HP OpenView, go to **Options,** choose **Customize Device Access** and set the **Timeout** to 3000 milliseconds.

For CastleRock, right-click on the device and go to **Properties**. Select **Attributes**, and set the **Poll Timeout** to 3 seconds.

- You cannot configure Auto-Configuration using SNMP.
- You cannot Delete All DAT Sessions using SNMP.
- You cannot configure PMS interface settings using SNMP.
- The Administrative interface that displays the DAT sessions for the Nomadix NSE shows both Active and Inactive sessions at the same time. While the DAT session cleanup routine is working, there will still be inactive sessions on a unit that are displayed in the management interface.
- Subscribers with an IP address on the same subnet as a Remote IPSec subnet do not get  $\bullet$ redirected to the splash and login page correctly.

## **Contact Information**

### **Corporate:**

### **Sales:**

**Nomadix, Inc** 30851 Agoura Road Suite 102 Agoura Hills, CA 91301 USA ++1.818.597.1500

++1.800.NOMADIX

[sales@nomadix.com](mailto:sales@nomadix.com)

### **Technical Support:**

++1.818.575.2590 [support@nomadix.com](mailto:support@nomadix.com)

<http://www.nomadix.com/>